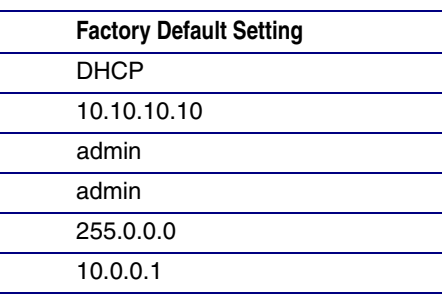

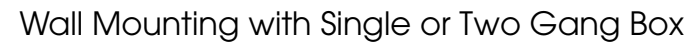

# Contacting CyberData

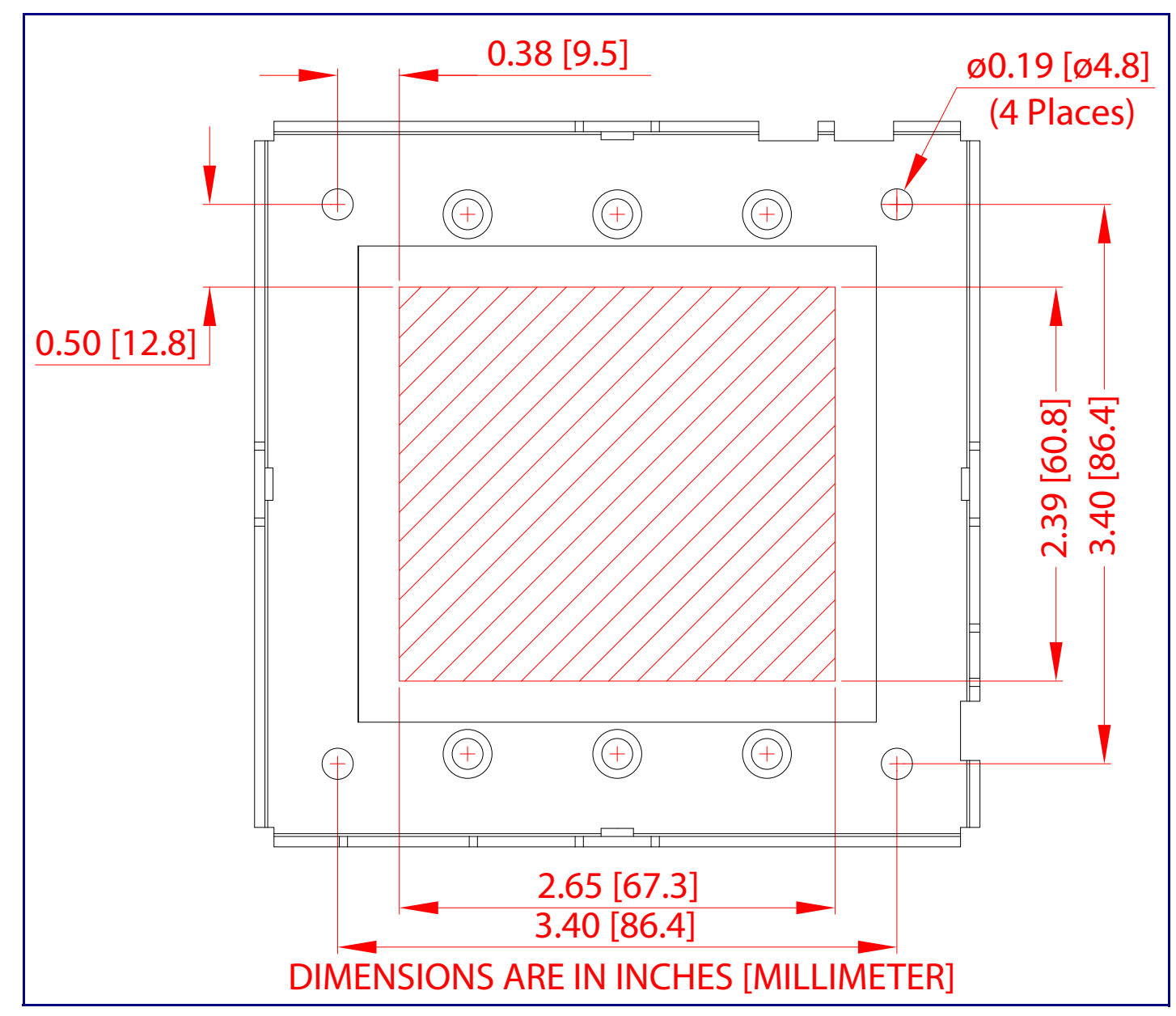

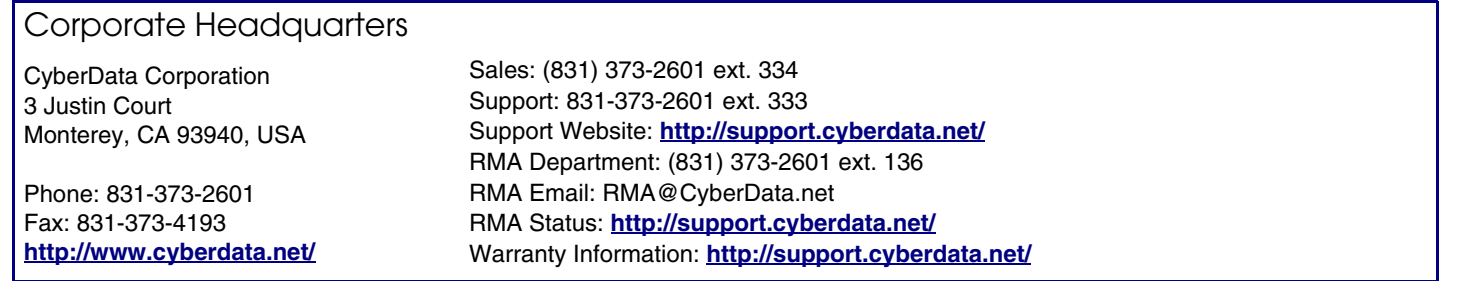

### Getting Started

- Download the *Operations Guide* PDF file, from the Singlewire InformaCast RGB Strobe product page at: **<http://www.cyberdata.net/voip/011377/>**
- Create a plan for the locations of your Singlewire InformaCast RGB Strobes.
- WARNING: This product should be installed by a licensed electrician according to all local electrical and building codes. • WARNING: To prevent injury, this apparatus must be securely attached to the floor/wall in accordance with the installation
- instructions.
- WARNING: The PoE connector is intended for intra-building connections only and does not route to the outside plant. • WARNING: This enclosure is not rated for any AC voltages!
- 

#### **Parts**

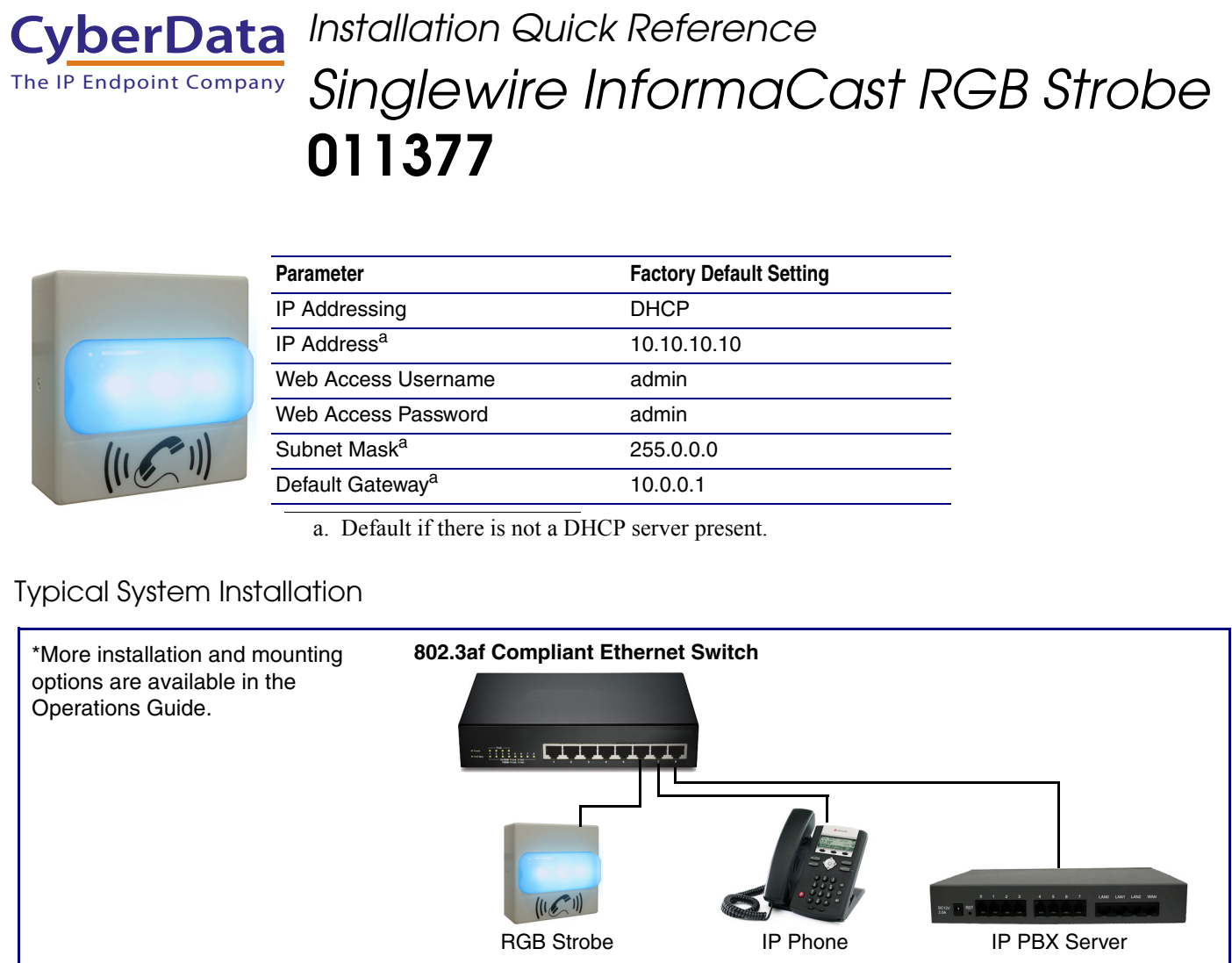

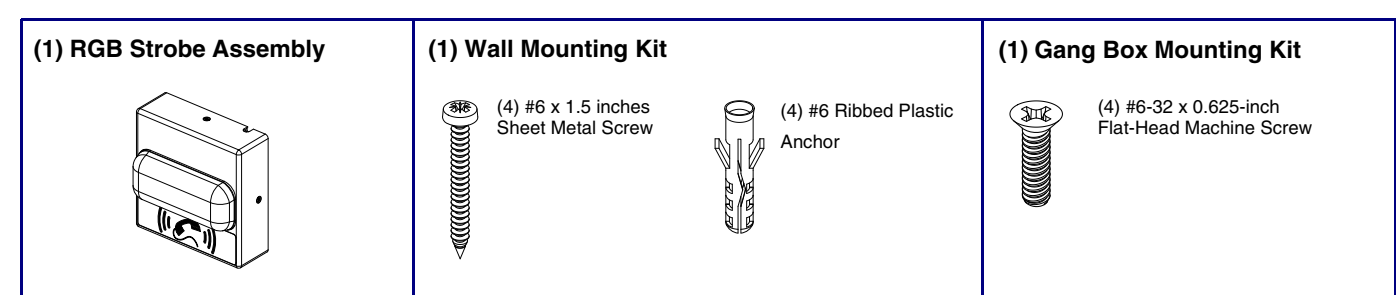

# Wall Mounting Option

## Wall Mounting with Single or Two Gang Box

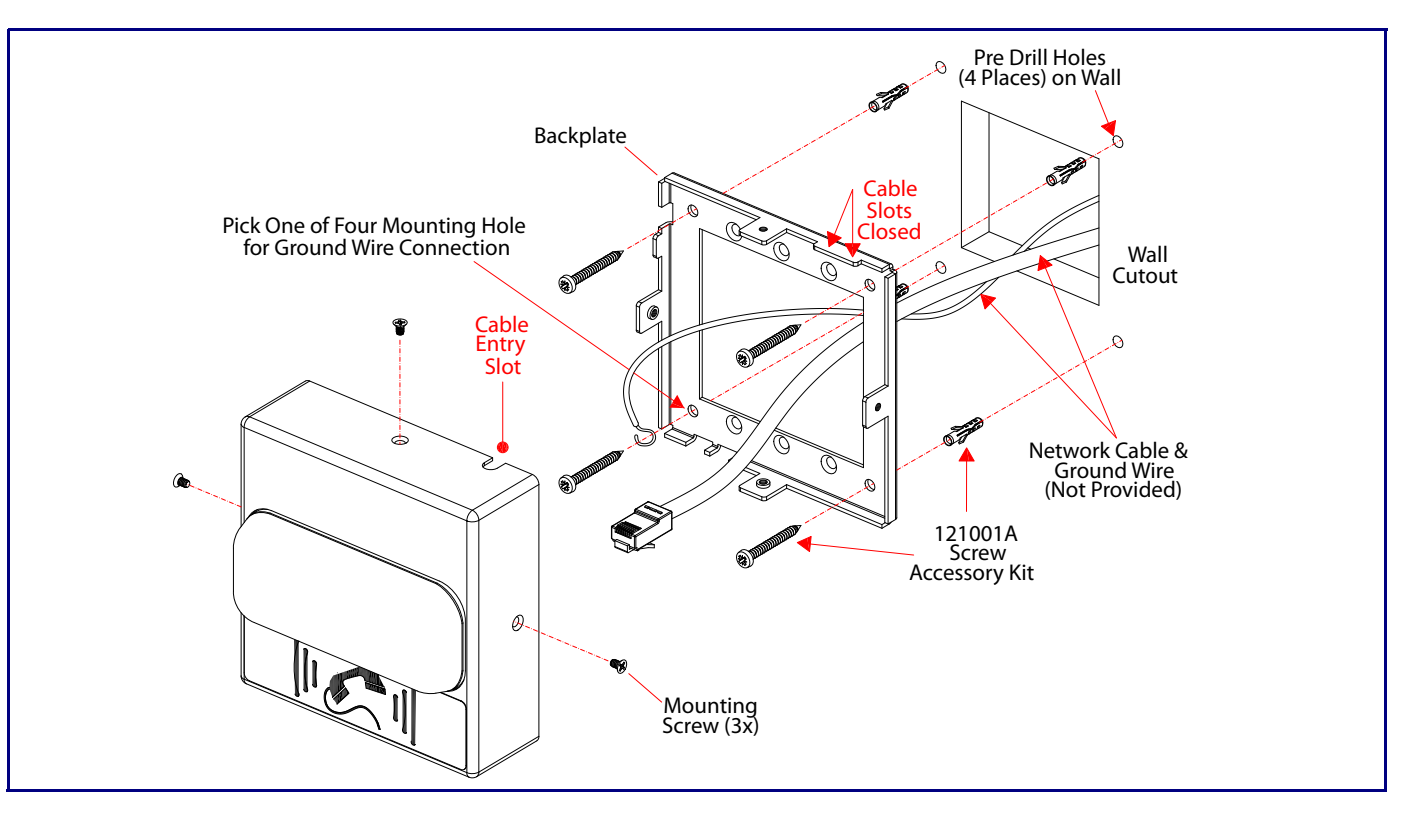

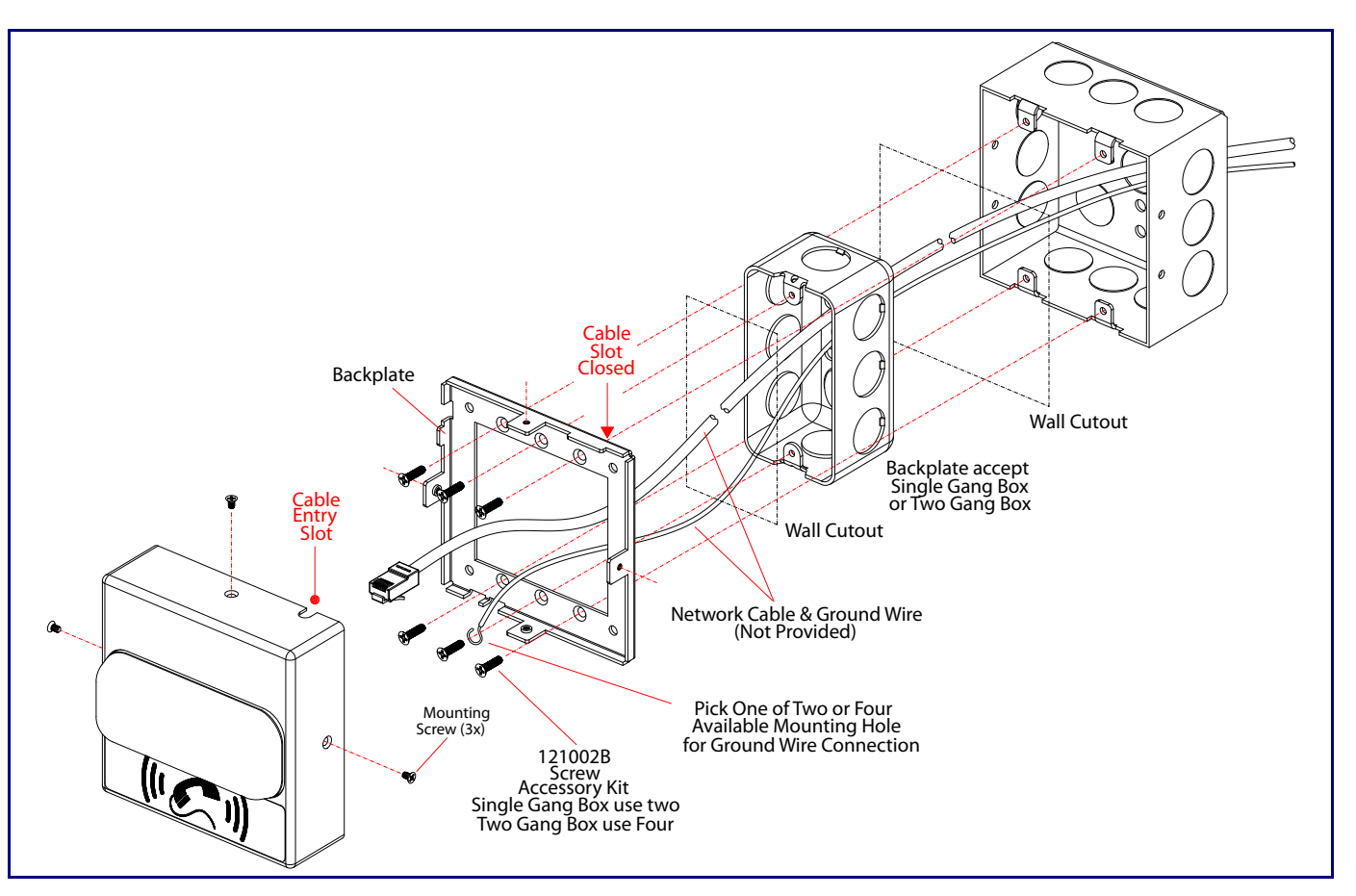

## RTFM Button

#### **Dimensions**

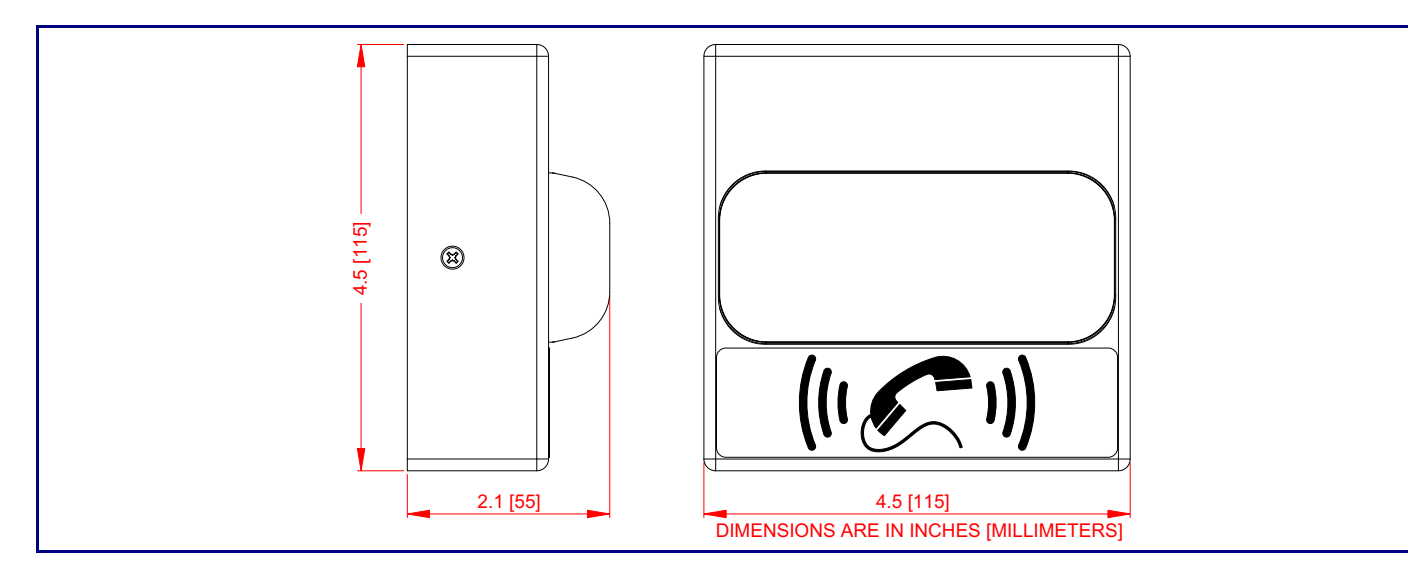

## **Connections**

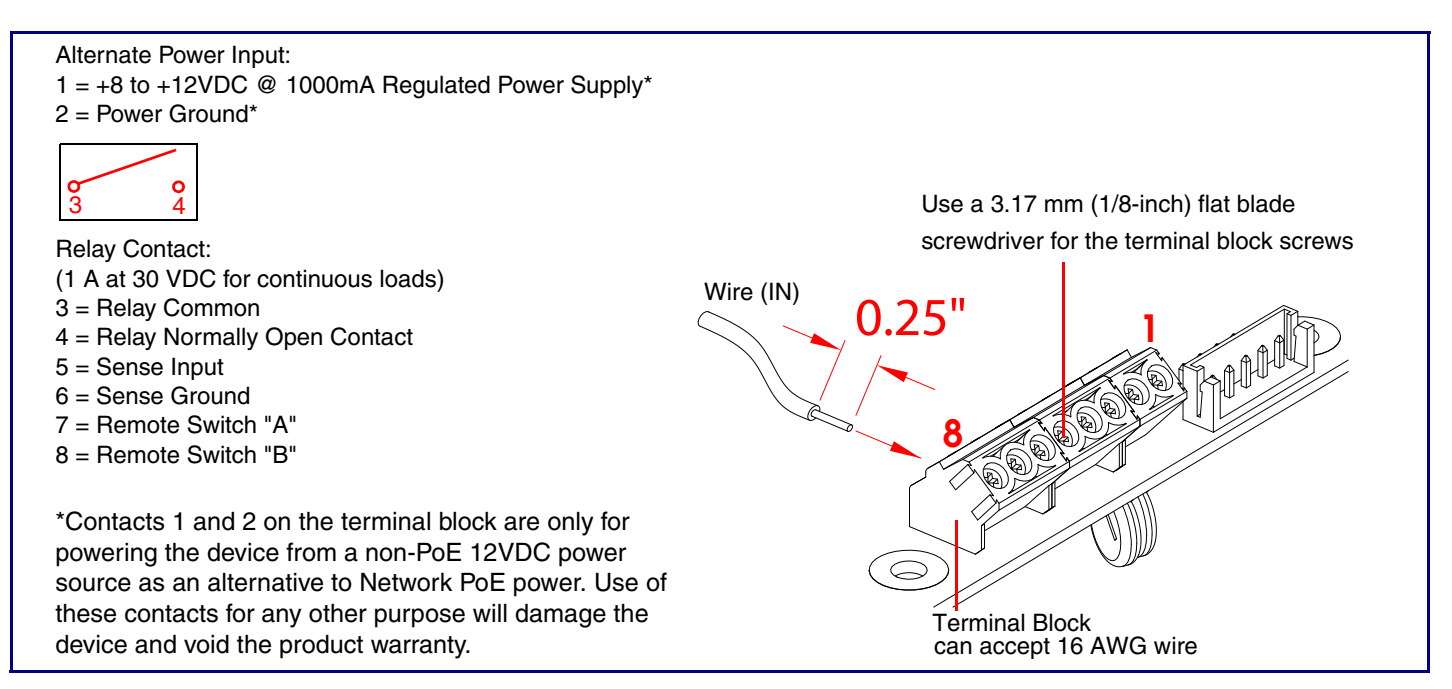

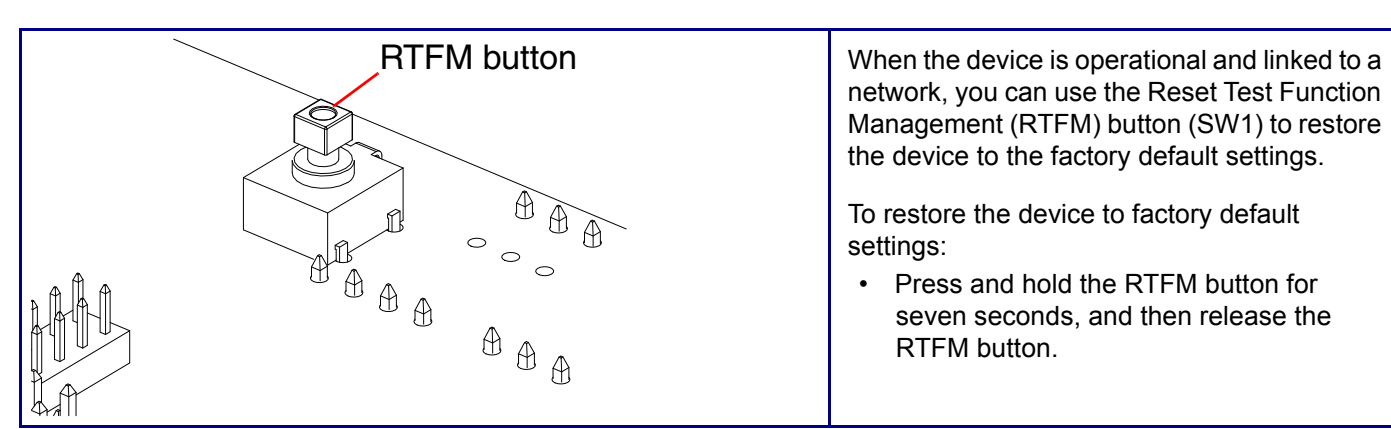